# **3 Designing Methods for Complex Class Hierarchies**

## **Portfolio Problems**

Work out as complete programs the following exercises from the textbook. You need not work out all the methods, but make sure you stop only when you see that you really understand the design process.

#### **Problems:**

- 1. Problem 15.8 on page 175
- 2. Problem 15.11 on page 176
- 3. This problem continues the work on mobiles we have started during the lectures. The file **mobile-methods-lecture.java** contains the data definitions, examples of data, and the method totalWeight we have designed in class.

Design the method draw() that consumes a Canvas and a Posn that represents the point where the top of the mobile will hang. The method draws the mobile with black lines for the struts, and for the hanging lines. For a simple mobile, there should be a disk of the appropriate color and with the size proportionate to its weight shown at the end of the line.

## **Pair Programming Assignment**

## **3.1 Problem**

Start with the file **soccer-team.java**.

You are given the class definition and some sample data for classes that represent information about a youth soccer league. The league keeps a list of teams as follows. Each team is represented by its captain, the team name, and a list of additional players on the team. The captain is also considered to be a player. We also record the age of every player.

A. Write down on a paper the names of all teams, for each team list its players, and the name of its captain. *Submit this as a comment at the end of your Examples class.*

- B. Design the method count that counts the total number of players in this league. Design the templates as you go along. (We will grade the templates!)
- C. Design the method listAll that produces a list of all players in this league.

#### **3.2 Problem**

You are trying to organize the file directories on your computer. Your friend gave you a start by designing the data definitions given in the **filesdirectories.java** file. She even gave you some examples of data.

A. Make an additional example(s) of data that allows us to represent the following directory and its contents:

```
Directory Pages
 contains the following: file index.html
                         file pictures.html
                         directory Pictures
                         directory Quotations
Directory Pictures
conatains the files: home.jpeg,
                      friend.jpeg.
                      brother.jpeg
Directory Quotations contains files: twain.txt,
                                     cervantes.txt
```
Choose any sizes for these files. Assume the sizes are given in kilo-Bytes.

- B. Design the method totalSize that computes the size of the directory by adding the sizes of all files in it. Additionally, every directory needs 4 kiloBytes for keeping track of its list of files and subdirectories.
- C. Design the method allFiles that produces a list of all files of the given kind in the directory (and the names of all files in any of its subdirectories, sub-subdirectories...).

**Note: You must include the templates for all classes in this problem, except the interfaces and classes that represent empty lists.**

**Note:** Use helper method where appropriate.

#### **3.3 Problem: Extra Credit**

Start with the file **excel-cells.java**.

For this problem you will use the classes that represent the values in the cells of a spreadsheet. For each cell we record the row and column where the cell is located, and the data stored in that cell. The data can either be a numerical (integer) value or a formula. Each formula can be one of three possible functions: + (representing addition), mn (producing the minimum of the two cells), or  $\star$  (computing the product) and involves two other cells in the computation.

A. Make an example of the following spreadsheet segment:

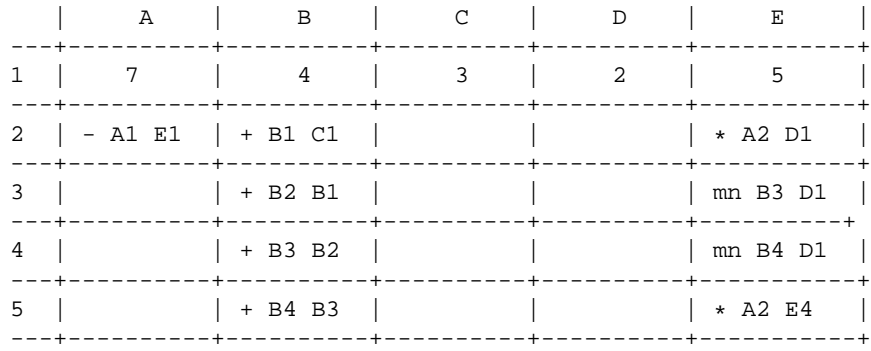

- B. Design the method value that computes the value of this cell.
- C. Design the method countFun that computes the number of function applications needed to compute the value of this cell.
- D. Design the method countPlus that computes the number of Plus applications needed to compute the value of this cell.

**Make sure you design templates, use helper methods, and follow the containment and inheritance arrows in the diagram.**

### **3.4 Problem: Extra Credit**

We are given two sorted files and would like to combine them into one file. For simplicity we will deal with just files of Strings. The String class defines the following method for comparing two Strings:

```
// compare this String to the given in lexicographical order
// produce an int < 0 if the this String is before the given
// produce 0 if this String is equal to the given
// produce an int > 0 if the this String is after the given
int compare(String that)\{ \ldots \}
```
- A. Design the method isSorted that determines whether this list of Strings is sorted lexicographically.
- B. Design the method merge that is invoked by a sorted list of Strings, consumes another sorted list of Strings, and produces a new list of Strings that contains all items from both lists in a sorted order.

## **Note: You must include the templates for all classes in this problem, except the interfaces and classes that represent empty lists.**

**Note:** Use helper method where appropriate.

#### **3.5 Problem**

#### **Creative Project**

Design the following game. Shooting stars are falling from the sky, moving straight down at a constant speed on each tick. Each star has a limited lifespan - after some number of ticks it burns out and disappears. A geenie in a magical flying machine must collect stars as fuel for the flying machine. The player steers the flying machine using the arrow keys ("left", "right", "up", "down"). When the flying machine catches a star, its fuel supply increases and the star disappears. When the flying machine runs out of fuel the game stops.

(Optionally, **for extra credit**, you may show the flying machine descending to the ground and only then ending the game.)

- A. Design the classes that represent one star, a list of stars, the flying machine, and the whole game world.
- B. Design the draw method for all classes that represent the components of this game as well as for the class that represents your game world.
- C. Design in the class Star the method onTick.
- D. Design in the class Star the method makeStar that produces a new star at a random horizontal position at the top of the Canvas with some randomly chosen lifespan.
- E. Design in the classes that represent a list of stars the method onTick that produces a new list of stars by applying the onTick method to each star in this list and replacing any stars that have burned out, have been caught by the flying machine, or have hit the ground by a new star produced by the makeStar method.
- F. Design the method foundStar in the classes that represent a list of stars that consumes an instance of the flying machine and determines whether there is a star that the flying machine can catch. The flying machine and the star must be close enough to each other.
- G. Design the method caughtStar in the classes that represent a list of stars that consumes an instance of the flying machine and produces a star that the flying machine can catch. The flying machine and the star must be close enough to each other. You must not invoke this method unless you have verified that there is a star that can be caught. If two or more stars can be caught, produce the first one you find.
- H. Design the method catchStar in the class that represents the flying machine that consumes a star and produces a flying machine with the fuel supply increased by the star's remaining lifespan.
- I. Design the method onKeyEvent in the class that represents the flying machine that consumes a String that represents one of the arrow keys and produces a star at the new location.
- J. Design the method onKeyEvent in the class that represents your game world. The method consumes a String that represents one of the arrow keys and produces a new instance of the game world with the flying machine moved as appropriate, checking whether any of the stars can be caught, and ... - we will let you fill in the rest.
- K. Finally, design the method onTick for the class that represents the game world.

When you are ready to run the game do the following:

• Change the line that defines you GameWorld class to be:

class GameWorld extends World{

Of course, you will use whatever is the name of your class that defines your world. If you have named it just World, you need to change its name to something different.

- Change the language level to *Intermediate ProfessorJ*.
- Include on your Examples class the method

```
boolean go(){
  return this.myInitialWorld.bigBang(200, 300, 0.1);
}
```
— assuming you have defined myInitialWorld in the Examples class, want your Canvas to be 200 pixels wide and 300 pixels tall, and want the clock tick at every 0.1 second. Of course, you choose your own names, sizes, and the speed.

• Run the program, then in the **Interactions** window type the following:

```
> Examples e = new Examples();
> e.go()
```
• Have fun.